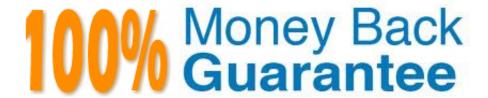

Vendor:Oracle

Exam Code: 1Z0-1056-21

Exam Name: Oracle Financials Cloud: Receivables

2021 Implementation Essentials

Version: Demo

# **QUESTION 1**

Which four output file types are available when you run the "Print Receivables Transactions" program?

A. JPG

B. PDF

C. Excel

D. HTML

E. Word

F. Zipped PDFs

Correct Answer: BCDF

# **QUESTION 2**

Which information does the collector see after clicking on the Activities Infotile in the Collections Work Area?

A. Tasks assigned to the collector such as follow-up calls.

B. Summary of aged transactions.

C. List of broken payment promises.

D. List of delinquent customers.

Correct Answer: A

#### **QUESTION 3**

You are trying to migrate the Subledger Accounting setup by using the Export and Import functionality in the Setup and Maintenance work are

A. The import process, however, returns errors. Identify two reasons for the import failure.

B. an inactive Journal Line Type

C. an inactive Accounting Method

D. an inactive Mapping Set

E. an inactive Journal Entry Rule Set

Correct Answer: C

### **QUESTION 4**

Identify two values that default from Customer Profile Classes. (Choose two.)

- A. Business Purpose
- B. Statement Cycle
- C. Legal Entity
- D. Tax
- E. Payment Terms

Correct Answer: DE

### **QUESTION 5**

You are the Billing Manager and you are responsible for reviewing adjustments and approving them. Which two tabs are available in the Adjustments Overview Region on the Billing Work Area page? (Choose two.)

- A. Pending My Research
- B. Pending Approval From Managers
- C. Pending Approval
- D. Pending My Approval
- E. Approved

Correct Answer: AD

# **QUESTION 6**

What is the impact on transactions of changing the billing cycle for a customer or group of customers?

- A. The billing cycle does not have any impact on new transactions.
- B. Existing transactions with no activity retain the old billing cycle.
- C. Existing transactions with activity adapt the new billing cycle.
- D. New transactions after this change inherit the new billing cycle.

Correct Answer: D

# **QUESTION 7**

You created a bills receivable that is factored with recourse and applied a wrong receipt to the short-term

debt before the bill maturity date plus the risk elimination days.

Which actions are true? (Choose two.)

A. If the bills receivable is recalled before the maturity date, the status of the bills receivable is updated to Protested.

B. If the bills receivable is recalled after the maturity date, the status of the bills receivable is updated to Hold.

C. If the bills receivable is recalled after the maturity date, the status of the bills receivable is updated to Recall.

D. If the bills receivable is recalled before the maturity date, the status of the bills receivable is updated to Pending Remittance.

E. If the bills receivable is recalled after the maturity date, the status of the bills receivable is updated to Unpaid.

Correct Answer: CD

For bills receivable factored with recourse, receipts are applied to short term debt before the bill maturity date plus risk elimination days. For receipts applied to short term debt, use the Recall action to recall the bill receivable and reverse these receipt applications.

### **QUESTION 8**

Which predefined dunning letter template is available in the Collections application

A. Regular, Medium, Hard, Difficult

B. Soft, Medium, Hard, Final

C. Regular, Medium, Hard, Easy

D. Soft, Regular, Medium, Hard

Correct Answer: B

#### **QUESTION 9**

Which two initial tasks need to be completed in the Customer Account Profile page in order to generate and deliver XML invoices under the OAGIS (Open Applications Group Integration Specification) 10.1 format?

A. Select the Enable OAGIS 10.1 XML Format Check Box

B. Set Preferred Delivery Method to XML

C. Set Preferred Delivery Methods to Email

D. Set Preferred Contact Method to XML E. Select the Enable XML Invoicing Check Box for Relevant Transaction Classes

Correct Answer: DE

### **QUESTION 10**

Which is NOT a valid Infotile in the Accounts Receivables Work Area?

- A. Unidentified Receipts
- B. Lockbox Exceptions
- C. Receipt Batches
- D. Unapplied Receipts
- E. Unapplied Credits

Correct Answer: A

### **QUESTION 11**

Your Customer Upload Batch with an error and you identify the error as being due to an incorrect Payment

Method.

How will you correct the error?

- A. by using the Customer Import Interface work area
- B. by using the correct Customer Payment Method spreadsheet
- C. by using the correct Customer Data spreadsheet
- D. by importing the correct data by using a new spreadsheet upload

Correct Answer: B

#### **QUESTION 12**

Your customer upload batch completes with an error and you identify the error as being due to incorrect payment method.

Which action should you take the resolve the Issue?

- A. Use the Customer Data Exceptions spreadsheet.
- B. Use the Customer Payment Method Exceptions spreadsheet.
- C. Troubleshoot In the Manage Customers page.
- D. Correct error and resubmit the batch.

Correct Answer: B